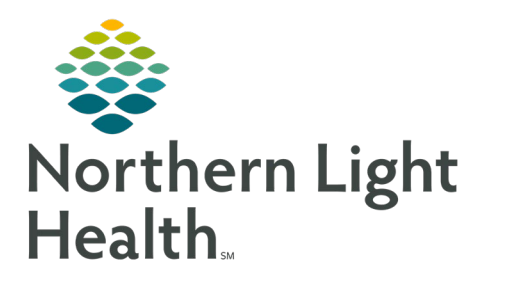

## **From the Office of Clinical Informatics SVH – Respiratory Therapy Tasking and Charge Updates April 8, 2024**

**Documentation in Activity View which is linked to tasking in the Multipatient Task List (MPTL) and CareCompass has been updated to be more inclusive, allowing the Respiratory Therapist to complete documentation from the task. Several Yes responses in iView that would open a charge documentation have been removed, decreasing the clicks. Charge documentation has been updated to increase the standardization of charges between all the Member Organizations. As it is today, all the Respiratory Therapy charges are seen but this does not mean the charges are mapped on the backend to every Member Organization.** 

## **Changes to Charge Documentation**

Charges that are new to SVH, updated, renamed, or removed are seen below.

- $\triangleright$  RT CHARGE Inhalation TRMNT NEW
	- RT CHARGE Inhalation TRMNT replaces RT CHARGE MDI and RT CHARGE Neb.
		- $\blacksquare$  Neb/MDI/DPI use this charge when inhalation treatment is given with either of these methods.
			- They share the same charge code.
		- Continuous  $1<sup>st</sup>$  H our use this charge for the first hour of a continuous Neb.
		- $\blacksquare$  Continuous EA ADDL HR Medicare allows for up to four additional hours to be charged for a continuous Neb but the number of hours this is used should still be documented in the charge.
		- $\blacksquare$  Home device Instruct/Eval use this charge when evaluating or instructing a patient with a device that is or will be used at home.
		- **Pentamidine/Nebupent Neb this charge is not used by SVH.**
- $\triangleright$  RT CHARGE Non-Invasive NEW Charge
	- BiPAP and CPAP Initial and Subsequent share the same charge code.
	- Select BiPAP/CPAP when the patient has been placed on BiPAP or CPAP.
- $\triangleright$  RT CHARGE Vital Capacity NEW Charge
	- Located in I nvasive V entilation under Spontaneous Parameters.
	- Documentation of V ital C apacity will open RT CHARGE Vital Capacity.

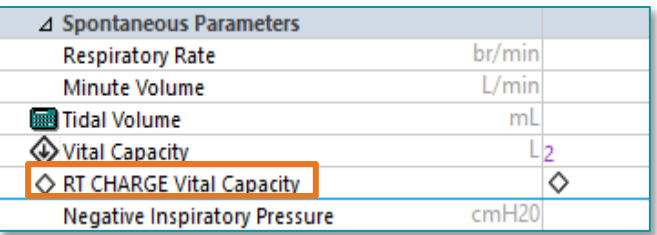

RT CHARGE Inhalation TRMNT × Neb/MDI/DPI **Continuous 1st Hour** Continuous EA ADDL HR Home Device Instruct/Eval Pentamidine/Nebupent Neb

RT CHARGE Non-Invasive

BiPAP/CPAP

×

 $\triangleright$  RT CHARGE Sputum Collection – Renamed & NEW CHARGE

- Induction (EMMC) and Collection (Mercy) these options have been replaced with Y es and No.
- SVH will use Y es to charge for a sputum collection obtained through aerosol therapy.
- Respiratory Therapy can only charge for a sputum collection if it is induced.
- $\triangleright$  RT CHARGE Peakflow Meter Updated and NEW Charge
	- Y es response has been removed as the Expiratory flow rate meter handheld cannot be separately reimbursed.
	- Eval of wheezing Mercy renamed E val of wheezing to allow SVH to document this charge.
	- Use this charge for the evaluation of bronchodilation responsiveness when spirometry is used pre and post bronchodilator.
- $\triangleright$  RT CHARGE Oximetry Updated and NEW Charge
	- SVH is able to charge for Spot C heck and Overnight pulse oximetry reading.
	- Spot check is used for when a pulse oximetry reading is obtained.
	- Overnight is used for continuous pulse oximetry.
- $\triangleright$  RT CHARGE Trach Change U pdated and NEW CHARGE
	- RT CHARGE Trach Change has been added for SVH.
	- Trach care has been removed as this is a non-chargeable procedure.
- $\triangleright$  RT CHARGE Counseling Level SVH Replaced
	- RT CHARGE Change Behavior Smoking should be used to document smoking cessation education.
		- Select the appropriate response to correspond with the time spent educating the patient.
- $\triangleright$  RT CHARGE Chest Physiotherapy U pdated
	- C PT I nitial is used for the first chest physiotherapy treatment.
	- CPT Subsequent is used for additional chest physiotherapy treatments.
	- Mucous clearance device has been removed (inactive).

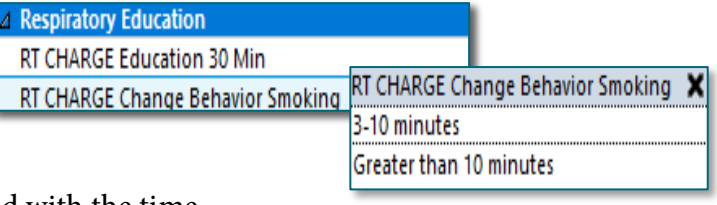

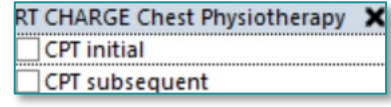

RT CHARGE Oximetry  $\mathbf x$ Spot check Overnight

**RT CHARGE Sputum Induction** Yes No

RT CHARGE Peakflow Meter × Eval of wheezing

- $\triangleright$  RT CHARGE V entilator Initiate U pdate
	- V entilator C harge has been removed making this charge field in view.
	- Renamed RT CHARGE Ventilator.
		- $\blacksquare$  Initial use this when setting up the ventilator.
		- Subsequent use this each subsequent day the patient is on the ventilatory after the first day.
- $\triangleright$  RT CHARGE Oxygen Therapy SVH Removed
	- Oxygen is no longer a chargeable item.
- $\triangleright$  RT CHARGE MDI and RT CHARGE Neb Removed
	- The charges located under RT CHARGE MDI and RT CHARGE Neb either shared a charge code, did not have a charge code associated with them, or were nonchargeable items.
	- RT CHARGE Inhalation TRMNT replaces both these charges.
- $\triangleright$  RT CHARGE Incentive Spirometry Removed
	- This charge has been removed as it is no longer a chargeable item.
- $\triangleright$  RT Statistical Charges
	- These documentation fields have been removed as there is no longer a report available to track these nonmonetary statistical charges.
	- Pt quit smoking w/materials and T obacco use cessation intervention should be charged using RT CHARGE Change Behavior Smoking.
	- Document I ncentive Spirometer in the I ncentive Spirometry section.

## **RT/Pulmonary Charges**

- $\triangleright$  The RT/Pulmonary C harges form has had charges removed that are no longer chargeable items, have been inactivated due to non-use, or are being charged in a different location.
	- RT CHARGE Oximetry should be charged in the Respiratory Therapy iV iew band in the O2 T herapy/T itration section.
- $\triangleright$  The following charges have been removed from the PowerForm because they are currently charged through C ardiology or Batch C harge Entry today:
	- RT CHARGE Polysomnography
	- RT CHARGE Polysomnography 4>Parameters
	- RT CHARGE Home Sleep Study

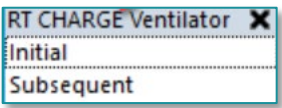

From the Office of Clinical Informatics SVH – Respiratory Therapy Task and Charge Updates April 8, 2024 Page 4 of 4

- RT CHARGE Stress Test SVH
- RT CHARGE PVR SVH
- RT CHARGE Oximetry

## **Activity View Updates**

- ▶ Documenting a task from Respiratory Therapy Multipatient Task List (MPTL) or CareCompass opens A ctivity V iew.
- The documentation available in Activity View has been carefully reviewed by RT Managers/Directors and updated to include what should be all the information needed to complete the documentation for the task without the need to also go to the Respiratory Therapy iView band to complete it.
- $\triangleright$  The section order of the documentation has been updated to match the Respiratory Therapy band in iView.
- $\triangleright$  Some documentation field names in iView have been updated to match what is in Activity View.
- $\triangleright$  NEW TASK Smoking Cessation Consult
	- When the INP Smoking Cessation Consult order is placed, a task will fire to the MPLT and Care C ompass at SVH.

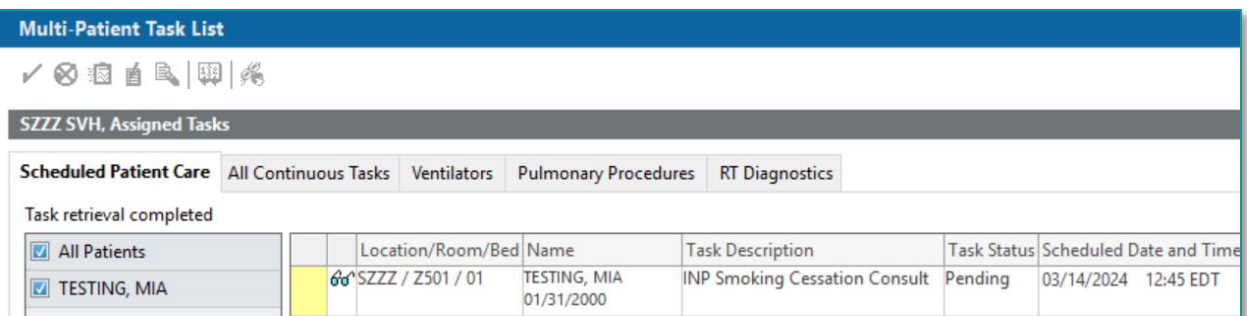

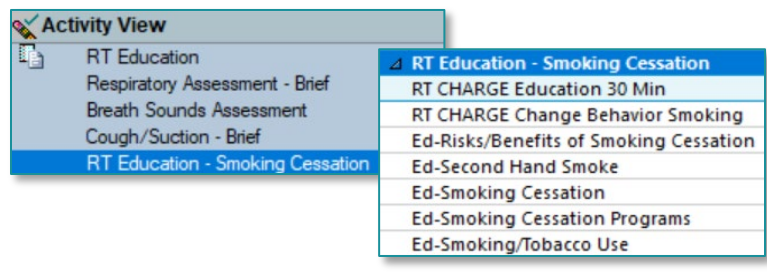

**For questions regarding process and/or policies, please contact your unit's Clinical Educator or Clinical Informaticist. For any other questions please contact the Customer Support Center at: 207-973-7728 or 1-888-827-7728.**